## Package 'MicrobiomeBenchmarkData'

### April 11, 2023

Title Datasets for benchmarking in microbiome research

Version 1.0.0

Description The MicrobiomeBenchmarkData package provides functionality to access microbiome datasets suitable for benchmarking. These datasets have some biological truth, which allows to have expected results for comparison. The datasets come from various published sources and are provided as TreeSummarizedExperiment objects. Currently, only datasets suitable for benchmarking differential abundance methods are available.

License Artistic-2.0

LazyData false

Depends R (>= 4.2), SummarizedExperiment, TreeSummarizedExperiment

Imports BiocFileCache, tools, S4Vectors, ape, utils

Suggests rmarkdown, knitr, BiocStyle, testthat (>= 3.0.0), mia, ggplot2, tidyr, dplyr, magrittr, tibble, purrr

biocViews ExperimentData, MicrobiomeData, ReproducibleResearch, SequencingData

BugReports <https://github.com/waldronlab/MicrobiomeBenchmarkData/issues>

URL <https://github.com/waldronlab/MicrobiomeBenchmarkData>,

<http://waldronlab.io/MicrobiomeBenchmarkData/>

BiocType ExperimentData

Encoding UTF-8

Roxygen list(markdown = TRUE)

RoxygenNote 7.2.1

VignetteBuilder knitr

Config/testthat/edition 3

git\_url https://git.bioconductor.org/packages/MicrobiomeBenchmarkData

git branch RELEASE 3 16

git\_last\_commit 255634b

```
git_last_commit_date 2022-11-01
```
Date/Publication 2023-04-11

Author Samuel Gamboa [aut, cre] (<<https://orcid.org/0000-0002-6863-7943>>), Levi Waldron [aut] (<<https://orcid.org/0000-0003-2725-0694>>), Marcel Ramos [ctb]

Maintainer Samuel Gamboa <Samuel.Gamboa.Tuz@gmail.com>

### R topics documented:

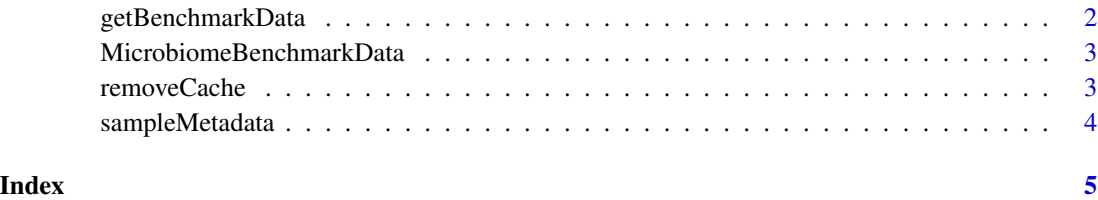

getBenchmarkData *Get dataset*

### Description

getBenchmarkData imports datasets as TreeSummarizedExperiment objects.

### Usage

```
getBenchmarkData(x, dryrun = TRUE)
```
### Arguments

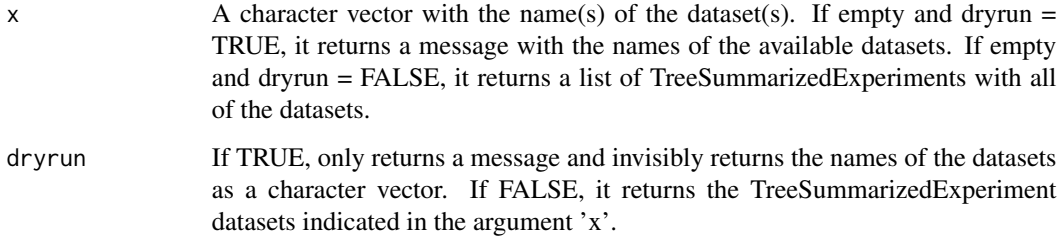

### Value

A list of TreeSummarizedExperiments when dryrun = FALSE. A data frame with the datasets characteristics when dryrun = TRUE.

<span id="page-1-0"></span>

### <span id="page-2-0"></span>MicrobiomeBenchmarkData 3

### Examples

```
## Example 1
datasets_names <- getBenchmarkData()
datasets_names
## Example 2
dataset <- getBenchmarkData(
    "HMP_2012_16S_gingival_V35_subset", dryrun = FALSE
)
dataset[[1]]
```

```
MicrobiomeBenchmarkData
```
*MicrobiomeBenchmarkData*

### Description

The MicrobiomeBenchmarkData provide functions for accessing various microbiome datasets with biological ground truth.

removeCache *Remove cache*

### Description

removeCache removes all files saved in the cache.

### Usage

```
removeCache(ask = interactive())
```
### Arguments

ask If TRUE, a prompt will appear asking the user to confirm removal of cache. Default value is given by the interactive function.

### Value

NULL The cache and all of its contents are removed.

### Examples

## Remove cache removeCache()

<span id="page-3-0"></span>sampleMetadata *sampleMetadata*

### Description

A data frame with the combined metadata of all of the samples in the datasets provided through the MicrobiomeBenchmarkData package.

### Usage

```
data("sampleMetadata", package = "MicrobiomeBenchMarkData")
```
### Format

A data.frame.

# <span id="page-4-0"></span>Index

∗ datasets sampleMetadata, [4](#page-3-0)

getBenchmarkData, [2](#page-1-0)

MicrobiomeBenchmarkData, [3](#page-2-0)

removeCache, [3](#page-2-0)

sampleMetadata, [4](#page-3-0)